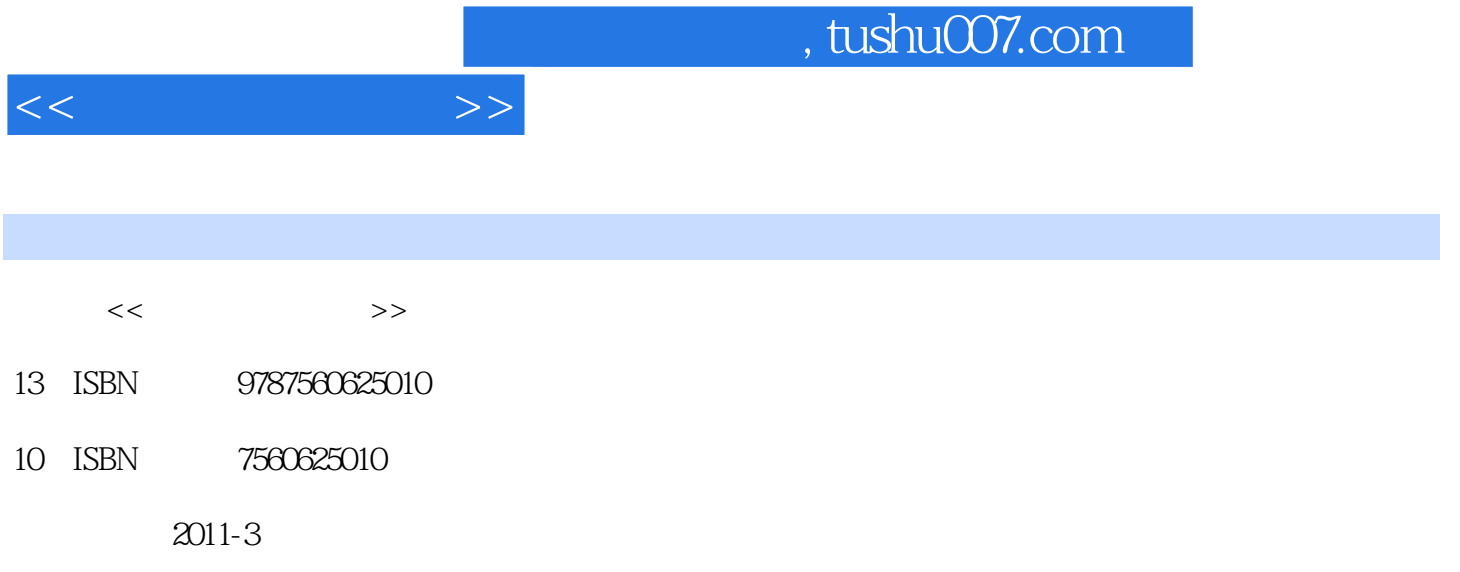

页数:290

PDF

更多资源请访问:http://www.tushu007.com

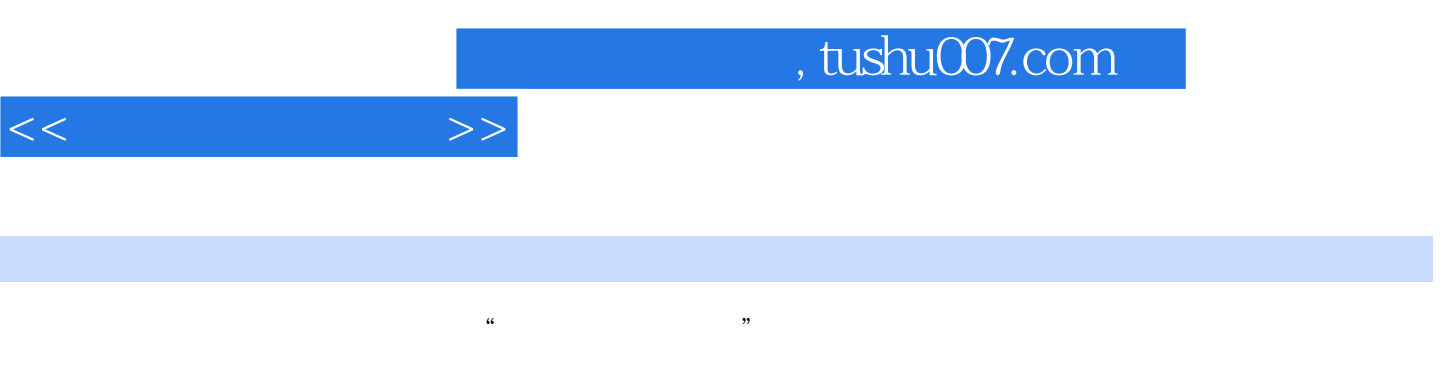

 $\alpha$ 

 $\mathfrak{m}$ 

应用程序(acdsee、winrar、千千静听、暴风影音等)的使用、电脑维护与安全、基本的上网常识与操作

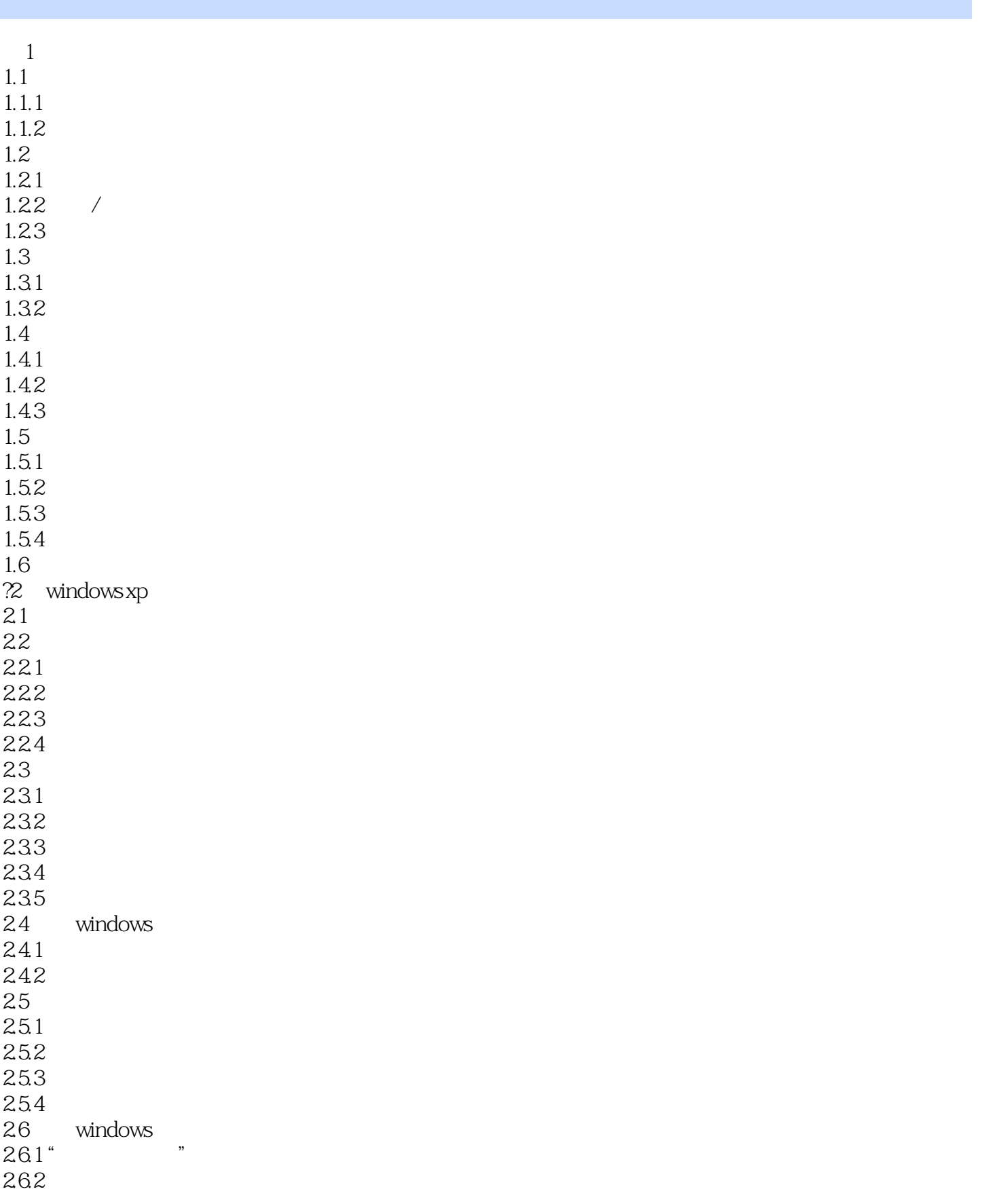

 $<<$   $>>$ 

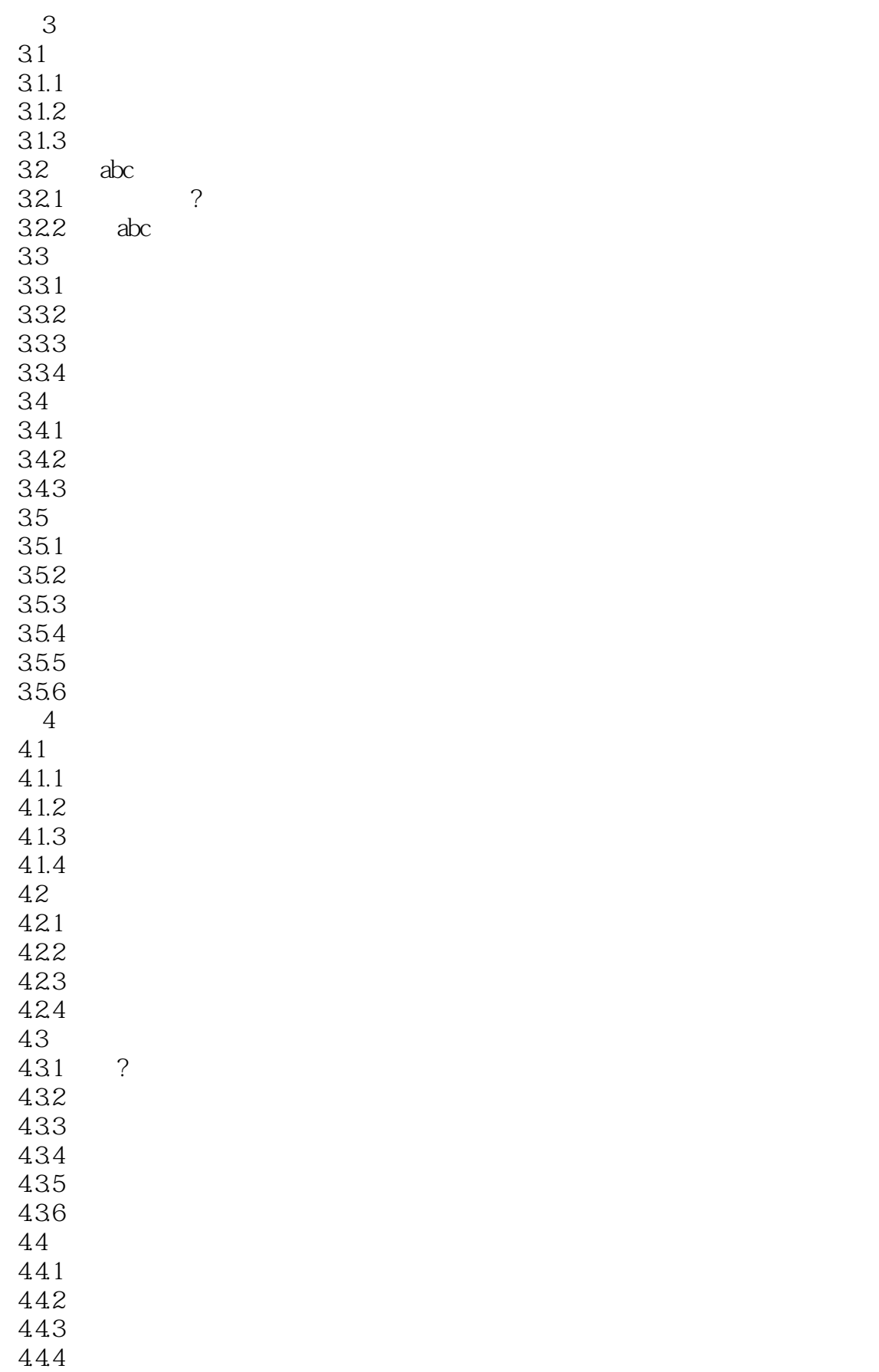

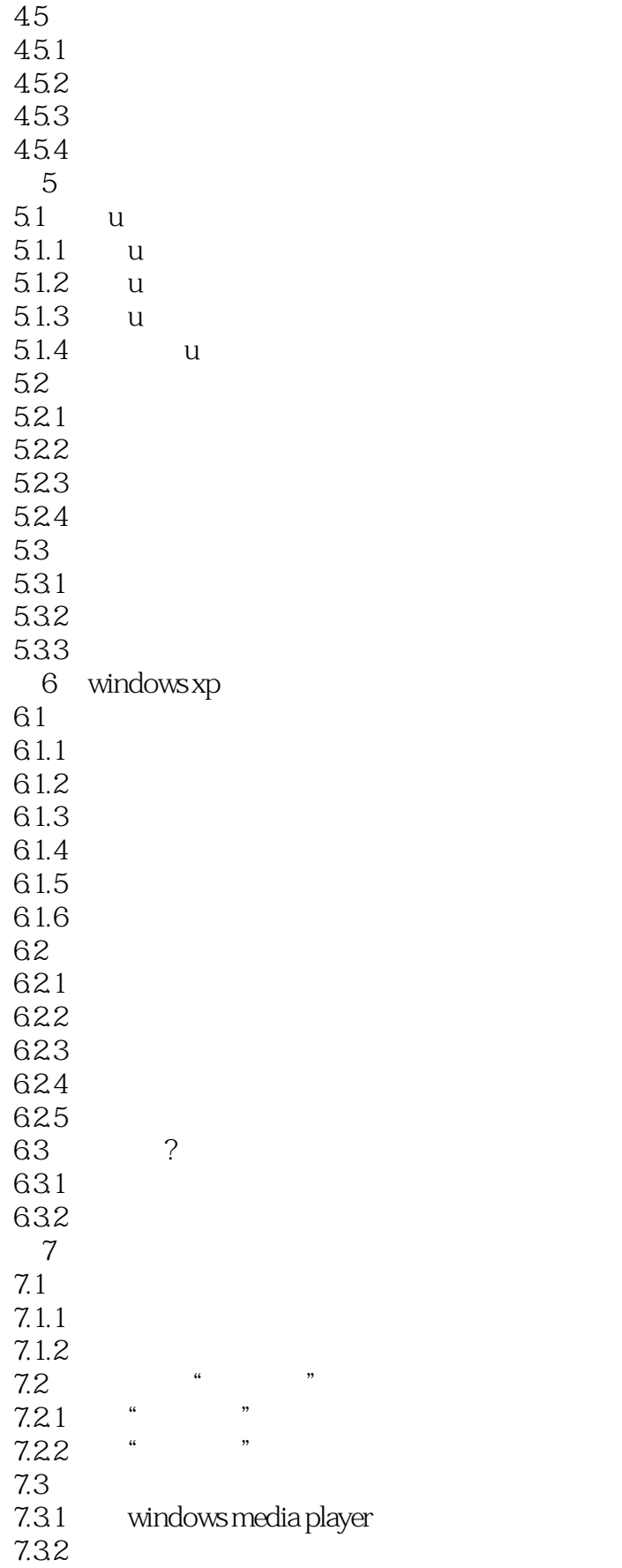

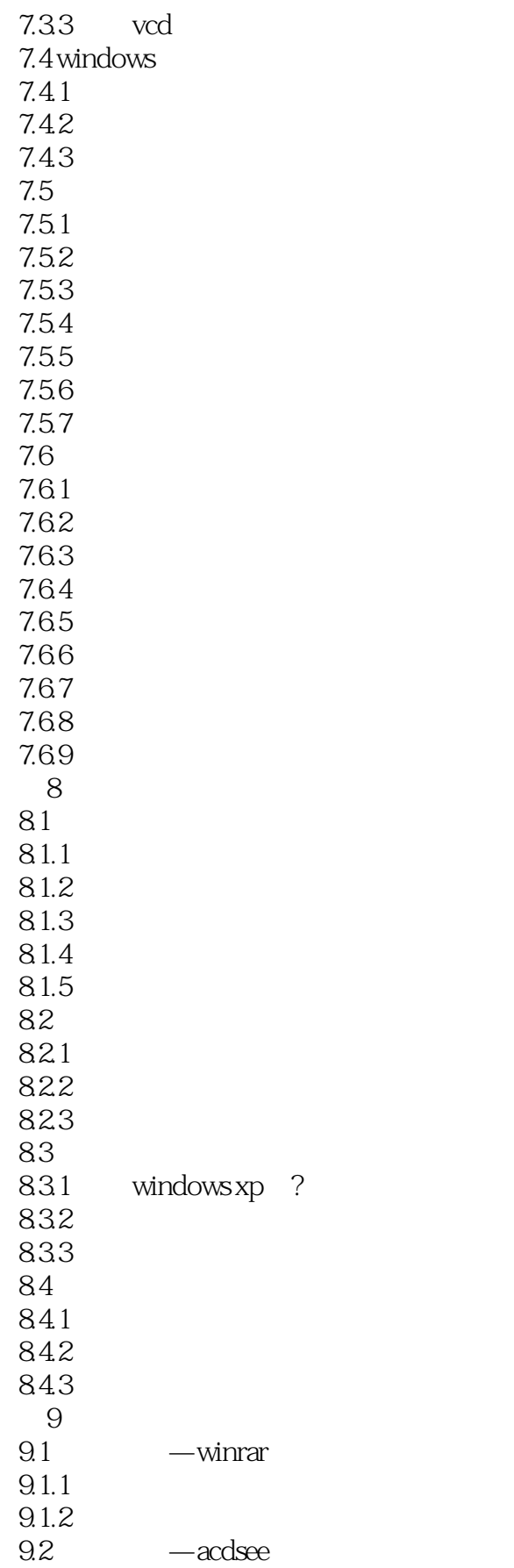

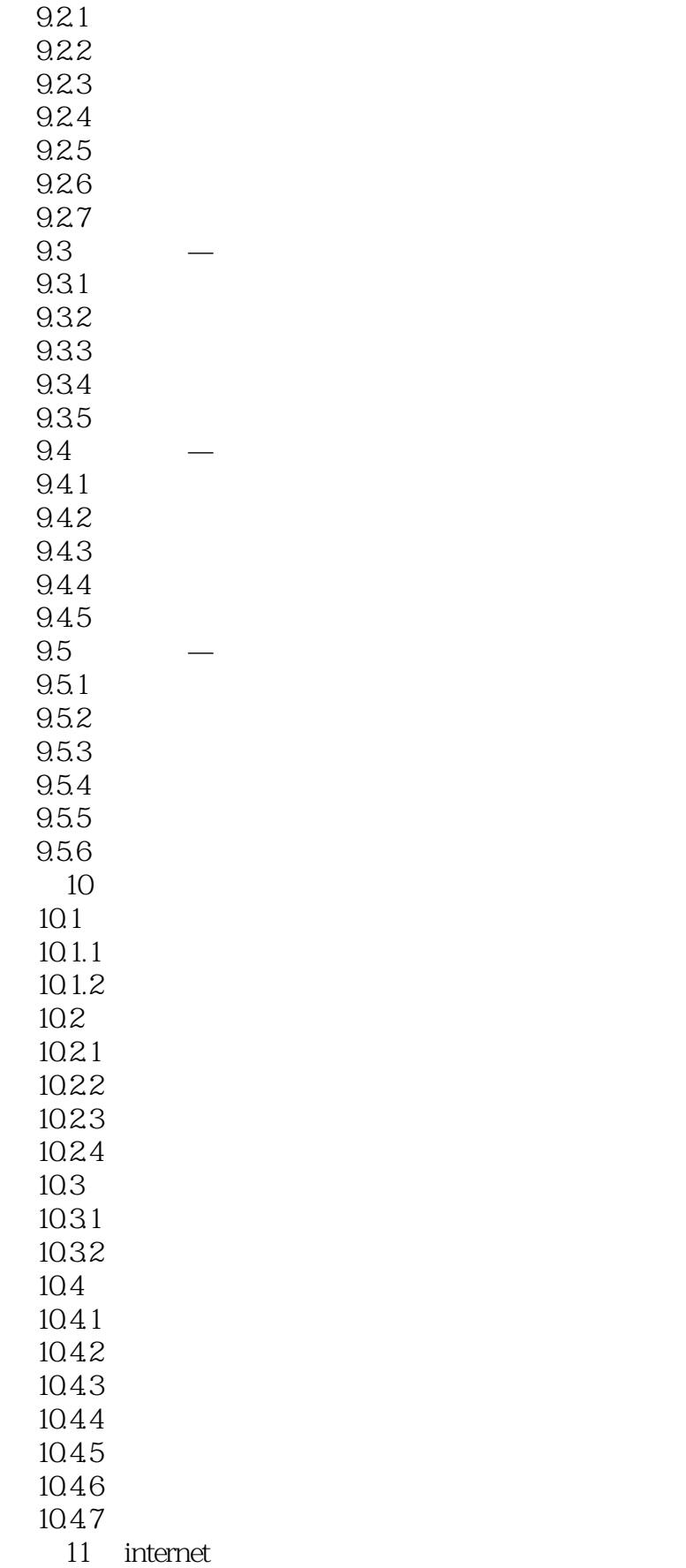

 $<<$   $>>$ 

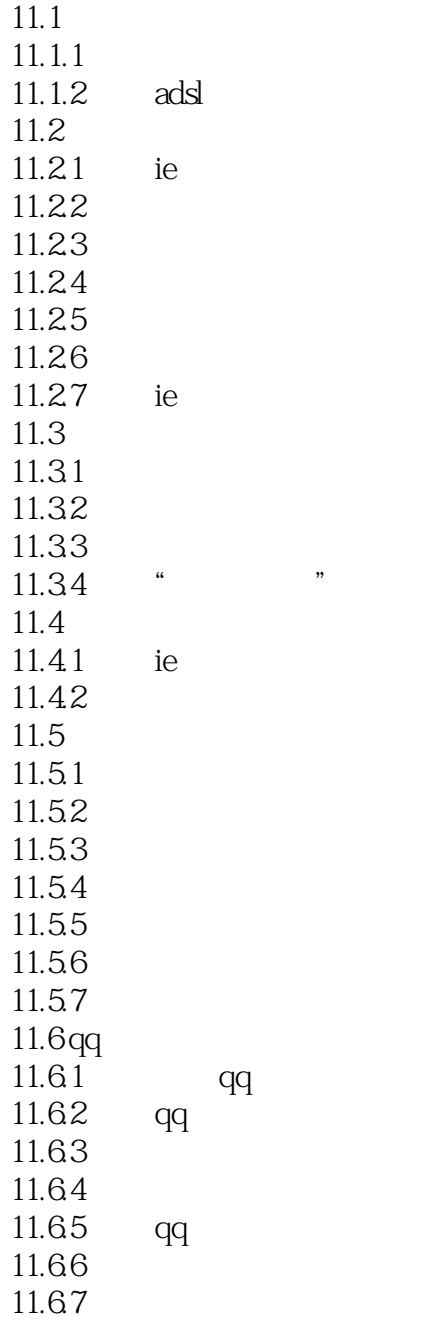

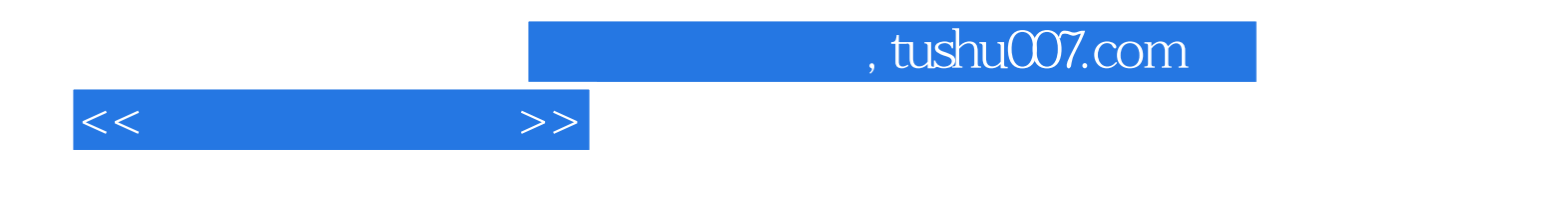

本站所提供下载的PDF图书仅提供预览和简介,请支持正版图书。

更多资源请访问:http://www.tushu007.com